## SAP ABAP table BAPICONDHEAD CREATE {Creation of Condition Header Data}

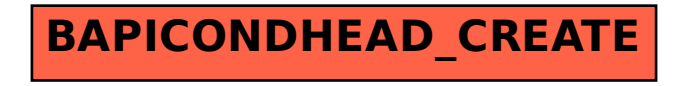